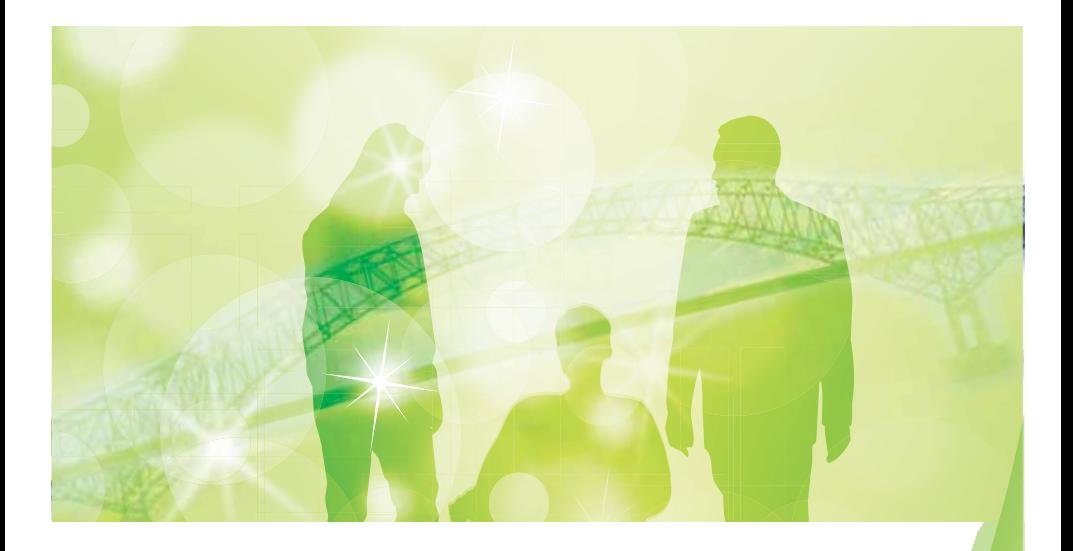

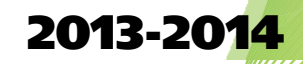

# GUIDE PRATIQUE

Pour les étudiants en situation de handicap

### **Card**

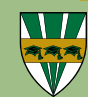

Université du Québec à Trois-Rivières Savoir, Surprendre.

## POUR BIEN ME DIRIGER

# **MON AIDE-MÉMOIRE** Messituation de handicap

Carte étudiante Carte etudiance<br>Location de casiers ocation de casos.<br>Frais de scolarité

Frais de scolarico<br>Vignette stationnement

Admission, etc.

Centre de ressources multiservice Hall Gilles-Boulet

All Gilles Book Albert-Tessien<br>819 376-5011 (composer le 8)

Bibliothécaire par programme

<sub>pthécaire par progress<br>Formation EndNote</sub>

Programme de développement

mme de developpe<br>des compétences

des competences<br>informationnelles informationnelles<br>Salle de travail, ordinateurs

Bibliothèque

**Bibliother** 819 376-5000<br>Albert-Tessier, 2e étage

Conseillère aux étudiants en nseillère aux étudiers<br>situation de handicap

Josée Lemay

**Josée Lemay**<br>besoinsparticuliers@uqtr.ca

819 376-5011, poste 2539

Local 1275, Albert-Tessier

Programme TANDEM

Programme TANDEM<br>Centre d'aide en français (CAF)

ntre d'aide en français<br>Cours réussir ses études<br>Cours réussir sar matière

cours réussir ses étaits.<br>Mentorat par matière

Réussite étudiante Réussite étudiance<br>819 376-5011, poste 2149

 $\frac{19}{276}$  376-5011, poste 22.

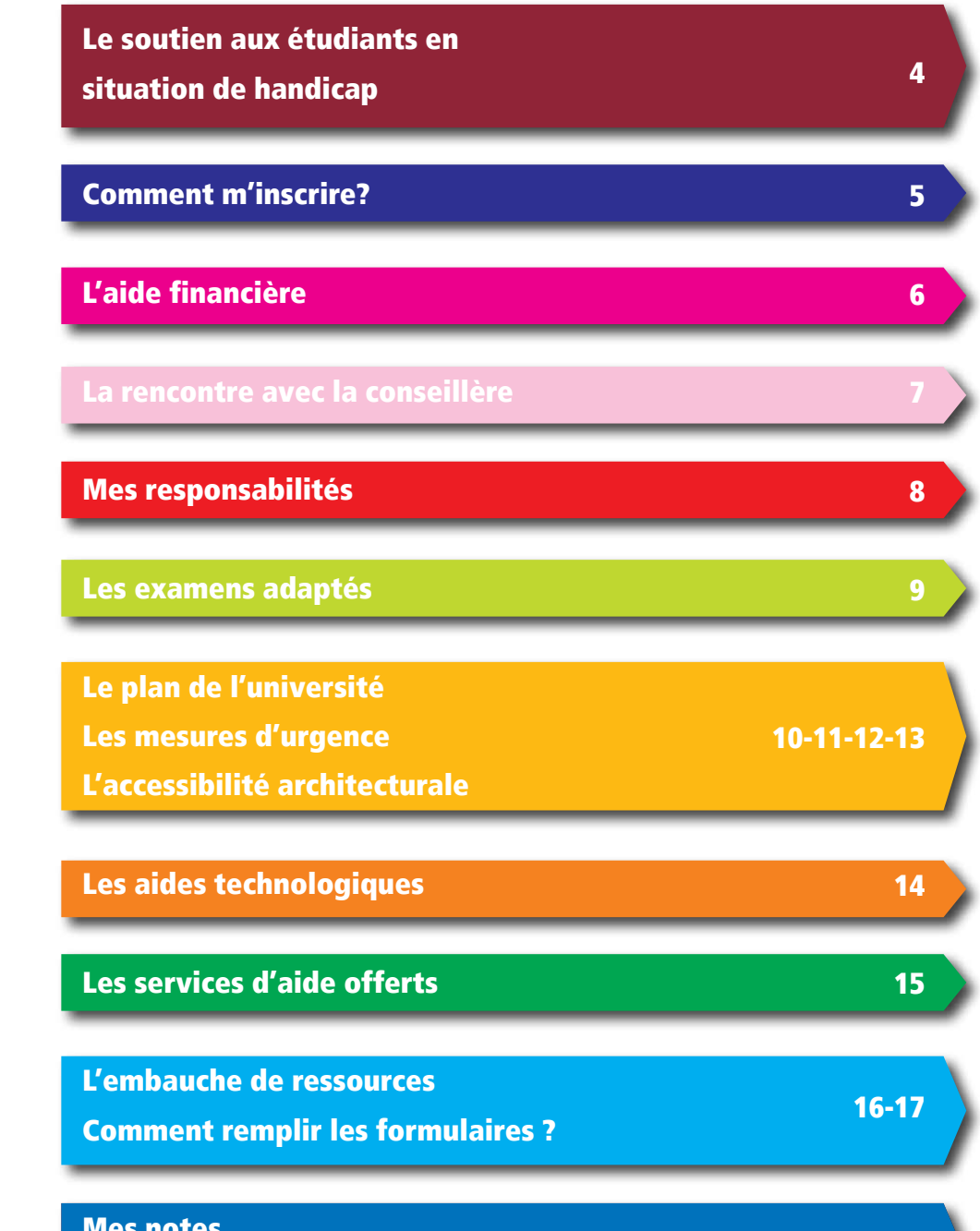

\_\_\_\_\_\_\_\_\_\_\_\_\_\_\_\_\_\_\_\_\_\_\_\_\_\_\_\_\_\_\_\_\_\_\_\_\_\_\_\_\_\_\_\_\_\_\_\_\_\_\_\_\_\_

Mes notes **Mes liens utiles and the second second second second second second second second second second second second** 

18-19

# LE SOUTIEN AUX ÉTUDIANTS EN SITUATION DE HANDICAP

La conseillère aux étudiants en situation de handicap, du Service aux étudiants et à la réussite étudiante, est la porte d'entrée à l'Université pour tout étudiant ayant une situation de handicap qu'il désire faire connaître en vue de recevoir des mesures d'adaptation. Elle est la personne-ressource à rencontrer si vous avez une limitation fonctionnelle reconnue par un professionnel tels:

- **►** Déficience auditive
- **→** Déficience visuelle
- **►** Déficience motrice
- Déficience organique
- Trouble d'apprentissage
- Trouble envahissant du développement
- Trouble déficitaire de l'attention avec ou sans hyperactivité
- Trouble de santé mentale
- Trouble de la parole et du langage

À la suite de l'analyse de vos besoins et des recommandations émises par un spécialiste, la conseillère rédige l'attestation officielle indiquant votre situation de handicap et les mesures d'adaptation auxquelles vous avez droit.

Si vous croyez avoir une limitation fonctionnelle, mais que vous n'avez pas de diagnostic officiel émis par un professionnel et que vous souhaitez entreprendre des démarches d'évaluation, vous devez prendre rendez-vous avec une psychologue de l'UQTR. Celle-ci vous renseignera sur les procédures à suivre.

Prise de rendez-vous : Local 1275, pavillon Albert-Tessier

Téléphone: 819 376-5011, poste 6056

## COMMENT M'INSCRIRE?

## Pour obtenir un rendez-vous avec la conseillère aux étudiants en situation de handicap :

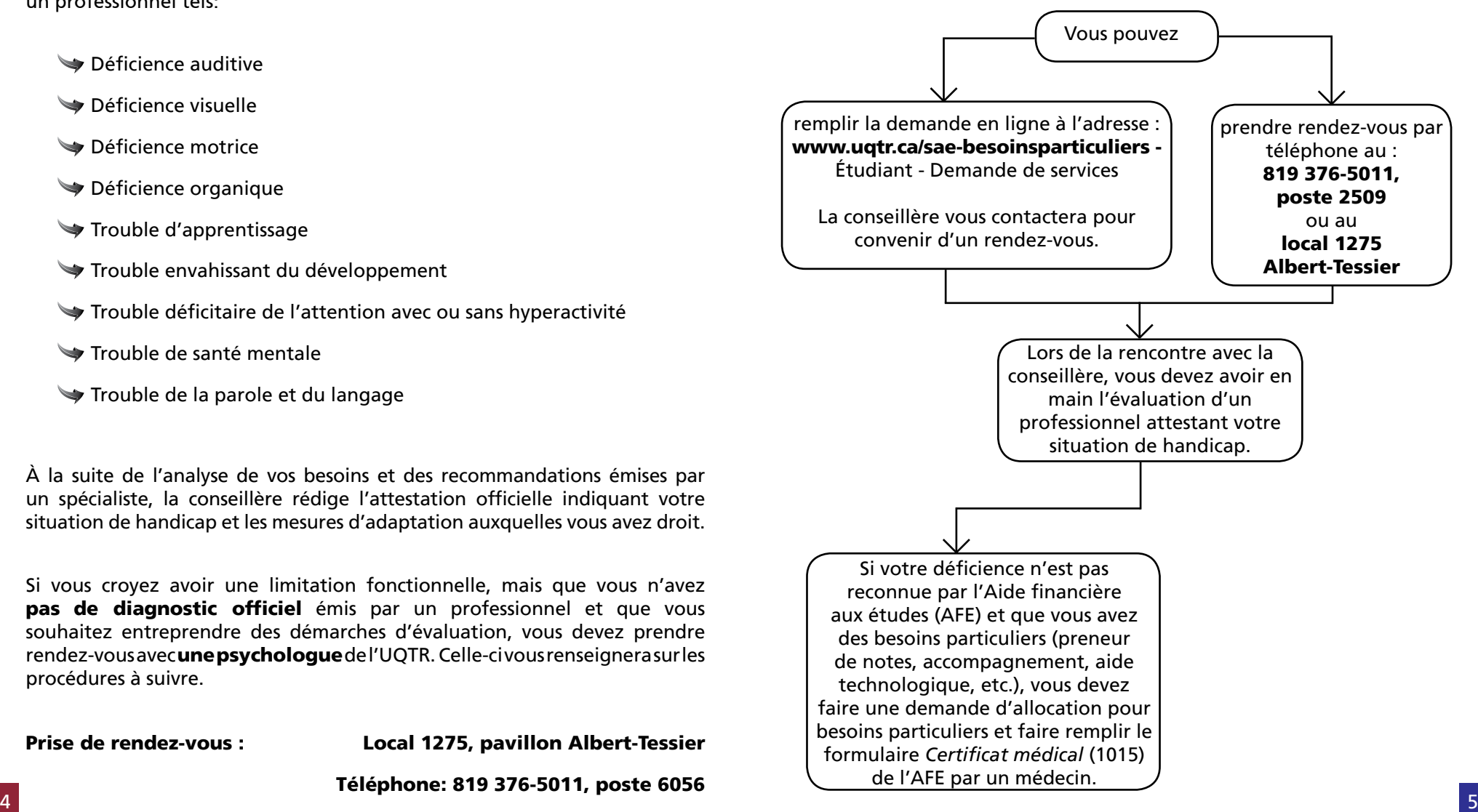

## L'AIDE FINANCIÈRE

# LA RENCONTRE AVEC LA CONSEILLÈRE

À l'université, tout étudiant ayant des besoins particuliers (aide technologique, preneur de notes, accompagnateur, etc.) doit remplir le formulaire de *Demande d'allocation pour besoins particuliers* de l'Aide financière aux études (AFE). Ce formulaire doit être rempli une seule fois par année et sert à prévoir les besoins des sessions automne, hiver et été.

#### Voici les étapes à suivre :

1- Vous rendre sur le site Web de l'Aide financière aux études à l'adresse suivante : www.afe.gouv.qc.ca

2- À partir du menu de gauche - *Vos services en ligne - Votre dossier en direct, cliquer sur Étudiant.*

3- Entrer votre code permanent et votre mot de passe pour vous identifier. S'il s'agit de votre première visite, cliquer sur *Mot de passe* pour en obtenir un.

4- Cliquer sur l'onglet *Formulaire Besoins particuliers*. À la section Programme d'allocation pour besoins particuliers de l'année en cours, cliquer sur le lien *Demande d'allocation pour besoins particuliers*.

5- Entrer le numéro d'établissement de l'UQTR : *978002*. Le code de programme d'études dans lequel vous êtes inscrit vous sera demandé. Pour obtenir la liste des codes de programmes, cliquer sur *Recherche*.

6- Imprimer le bordereau d'accompagnement des documents et le remettre à la conseillère aux étudiants en situation de handicap.

 Le site de l'AFE contient toutes les informations nécessaires et la procédure pour remplir ce formulaire. Vous pouvez également obtenir le *guide de demande d'allocation pour besoins particuliers* sur le site suivant :

www.uqtr.ca/sae-besoinsparticuliers - Étudiant - Aide financière.

### Nouvel étudiant

À votre première rencontre, la conseillère vous aidera à remplir la demande d'allocation pour besoins particuliers. Elle remplira également le formulaire *Recommandation relative aux formes de soutien requises*. Lors de cette rencontre, vous devez apporter :

- Le rapport d'un spécialiste ou d'un médecin attestant de votre situation de handicap;
- Le *Certificat médical* que vous aurez fait remplir par votre médecin ou par votre spécialiste, s'il y a lieu.

Votre conseillère vous fournira des *Contrats de service* que vous devrez remplir avec les personnes-ressources (surveillant, accompagnateur ou preneur de notes) que vous souhaitez embaucher, s'il y a lieu.

#### Ancien étudiant

#### Si les besoins de la session en cours sont identiques à la session précédente :

- Imprimer le *Contrat de service* et le remplir avec les personnesressources. Vous devez utiliser un formulaire différent pour chacune de vos personnes-ressources;
- Informer la conseillère par courriel des ressources dont vous avez besoin en précisant le nombre d'heures requis pour chacune d'elles.

#### Si les besoins diffèrent de la session précédente ou si vous avez besoin de ressources matérielles :

- Vous devez prendre un rendez-vous avec votre conseillère;
- Lors de la rencontre, assurez-vous d'avoir en main une soumission pour le produit que vous souhaitez acquérir, s'il y a lieu.

### En tant qu'étudiant, je dois

- dès le début de la session, faire connaître ma situation à la conseillère aux étudiants en situation de handicap et par la suite, à mes professeurs ou chargés de cours,
- fournir la documentation nécessaire ou procéder à une démarche d'évaluation si la documentation fournie n'est pas suffisante,
- $\rightarrow$  s'il y a lieu, faire une demande d'allocation pour besoins particuliers, engager mes ressources humaines (preneur de notes, accompagnateur, lecteur), gérer l'allocation pour payer mes ressources humaines et matérielles et transmettre les documents exigés (contrats de service, reçus, factures, etc.) au Programme d'allocation pour besoins particuliers,
- prendre connaissance des plans de mesures d'urgence et remplir, s'il y a lieu, la fiche d'identification - Aide à l'évacuation des personnes en situation de handicap,
- m'engager à ne pas faire profiter d'autres étudiants des mesures d'adaptation dont je bénéficie.

### Si je bénéficie du service d'examens adaptés, je dois

respecter la procédure pour la passation des examens adaptés.

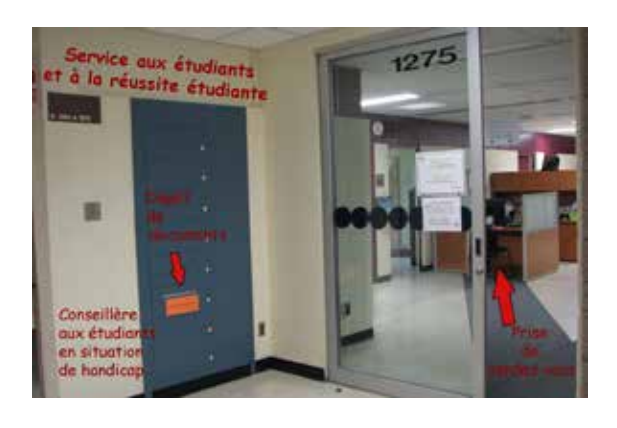

## MES RESPONSABILITÉS DE LES EXAMENS ADAPTÉS

L'une des mesures d'adaptation offerte à l'UQTR est la possibilité de passer des examens dans un local réservé à cet effet par le Service aux étudiants et à la réussite étudiante.

Seuls les étudiants reconnus par le Service aux étudiants et dont la situation nécessite cette mesure peuvent en bénéficier pour des raisons reliées à :

- un besoin d'isolement.
- la présence d'un accompagnateur,
- l'utilisation d'équipements spécialisés,
- un besoin de temps supplémentaire (33 % ou 50 %).

### Procédures à suivre pour bénéficier de la passation d'examens adaptés

1- Présenter à tous vos professeurs et chargés de cours l'attestation officielle émise par la conseillère et la conserver.

2- Compléter votre horaire d'examens au moyen du document Excel transmis par la conseillère. Faire parvenir l'horaire deux semaines après le début de la session à l'adresse suivante : besoinsparticuliers@uqtr.ca

3- Remplir l'espace réservé à l'étudiant du formulaire de passation d'examen pour chaque examen adapté. Pour imprimer celui-ci, rendez-vous au www.uqtr.ca-besoinsparticuliers – Examens adaptés – Formulaire.

4- Remettre le formulaire au professeur ou au chargé de cours afin qu'il remplisse l'espace lui étant réservé. Ce dernier se chargera de l'acheminer à la conseillère.

Le Service veille à ce que la surveillance et les conditions de passation d'examens soient respectées.

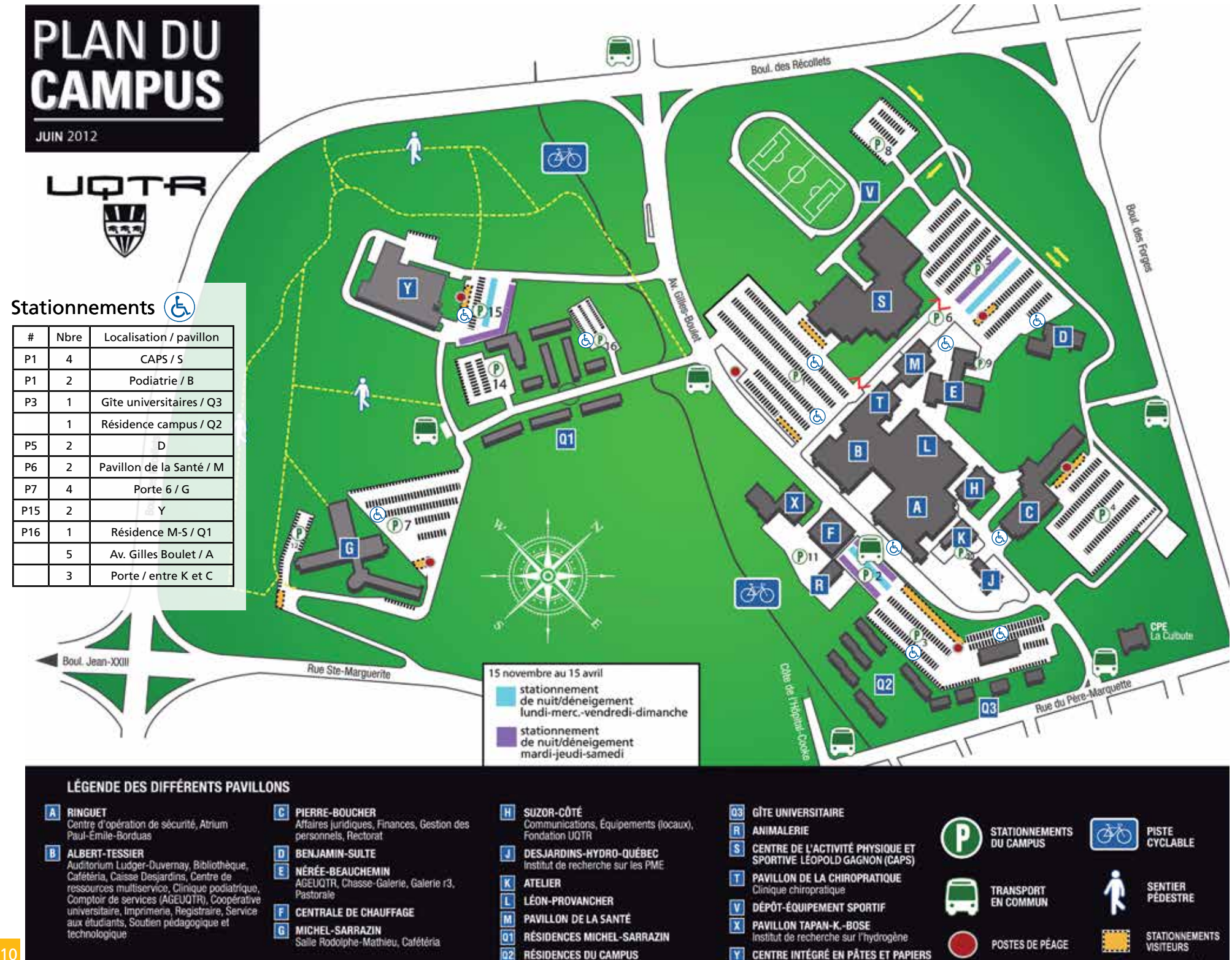

Le Service de la protection publique de l'UQTR est responsable de la sécurité incendie et des mesures d'urgence. Il est important que vous soyez bien informé des procédures d'urgence d'évacuation et de confinement concernant les personnes en situation de handicap. Vous trouverez ci-après les procédures à connaître dans cette éventualité.

#### Procédures spécifiques d'évacuation et de confinement pour une personne à mobilité restreinte

Afin d'être bien informé sur les mesures d'urgence et les consignes à suivre lors des différents signaux d'alarme; il est de votre responsabilité de lire le site Web suivant: www.uqtr.ca/urgence - personne en situation de handicap - procédures

Lors du signal d'alarme d'évacuation ou de confinement, les consignes sont les mêmes pour tous. Les personnes à mobilité restreinte ne pourront utiliser les escaliers sans l'aide d'un accompagnateur. De plus, lors d'une évacuation, les ascenseurs se neutralisent au rez-de-chaussée afin d'éviter leur utilisation.

#### Lorsque le signal d'alarme d'évacuation se fait entendre, une des trois possibilités suivantes devra être envisagée :

#### Plan A:

Quitter par vous-même les lieux en empruntant des voies différentes qui vous mèneront vers une sortie extérieure d'un autre pavillon.

Exemple: Si vous êtes au deuxième étage du pavillon Ringuet, vous pouvez évacuer ce bâtiment en vous dirigeant vers le pavillon Léon-Provancher et utiliser une sortie sans descendre aucun escalier.

#### Plan B:

Demander au personnel enseignant ou à d'autres étudiants de vous aider à descendre les escaliers et de vous accompagner. Plusieurs méthodes peuvent être utilisées. Vous pouvez être porté par une ou plusieurs personnes tandis que quelqu'un d'autre transporte votre fauteuil roulant manuel (non-motorisé). Lorsqu'il s'agit d'un fauteuil roulant électrique, ce dernier devra demeurer sur place à l'intérieur d'un local avec la porte fermée.

#### Plan C:

Si vous êtes seul et qu'il n'y a personne pour vous aider, veuillez appeler le Service de la protection publique de l'UQTR au numéro: 819 376-4445. Ce numéro est une ligne dégagée et n'est pas publié pour vous assurer une réponse rapide. Veuillez préciser à l'agent de sécurité votre condition et l'endroit précis où vous êtes. Idéalement, après votre appel, vous devriez vous dirigez vers un puits d'escalier et attendre sur le palier. Ces endroits sont dotés de portes et de murs coupe-feu ayant une excellente résistance contre la fumée et le feu.

Lorsque le signal d'alarme de confinement se fait entendre, vous pouvez utiliser les ascenseurs, car ces derniers demeurent fonctionnels dans ce type d'évènement. Les instructions contenues dans le Plan B ou le Plan C peuvent aussi selon les besoins être appliquées lors d'un confinement.

#### Nous vous invitons à vous faire connaître grâce à la

Fiche d'identification - Aide à l'évacuation des personnes en situation de handicap (Étudiant) à l'adresse ci-haut mentionnée.

Pour de plus amples renseignements sur le sujet, contacter Michel Ricard, Service de la protection publique, local 1132 Ringuet, poste téléphonique 2642.

## LES MESURES D'URGENCE VIENNE L'ACCESSIBILITÉ ARCHITECTURALE

Les pavillons de l'UQTR sont aménagés de manière à satisfaire les besoins des personnes limitées dans leurs déplacements.

Tous les pavillons possèdent des stationnements pour personnes handicapées et des toilettes adaptées (voir plan du campus p.10-11).

#### Voici la liste des toilettes adaptées dans les pavillons du campus

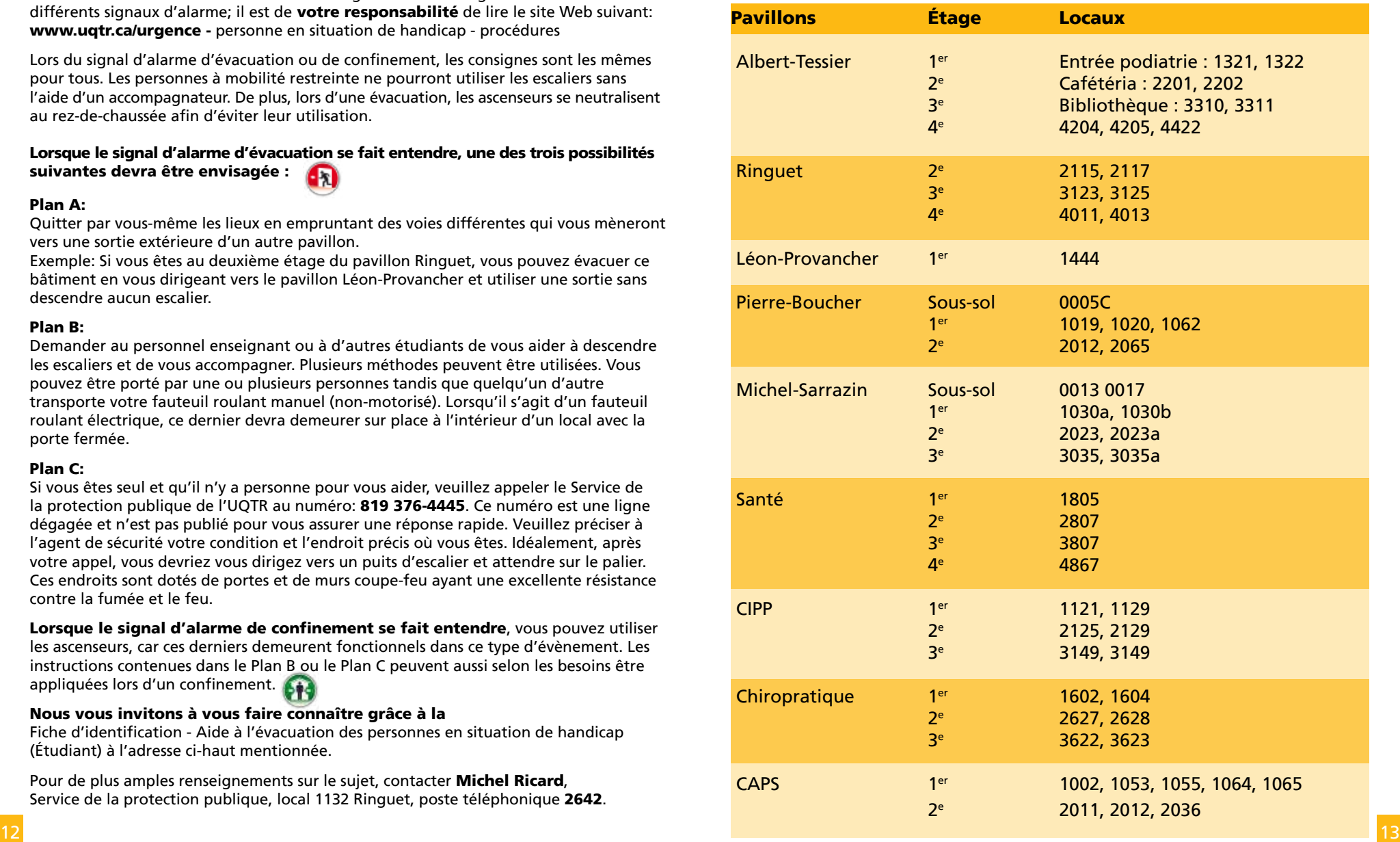

## LES AIDES TECHNOLOGIQUES

Il existe de nombreuses aides technologiques. Toutefois, celles-ci doivent être recommandées par un spécialiste en fonction de votre situation de handicap et de vos besoins.

#### Voici les principaux types d'aide :

- **Logiciel de reconnaissance vocale;**
- Logiciel de reconnaissance de l'écrit ou multi-usages;
- Logiciel de prédiction de mots;
- **Logiciel de lecture;**
- **Logiciel de schématisation conceptuelle;**
- Technologies de gestion du temps;
- **Enregistreur numérique;**
- Wumériseur;
- Agrandissement d'écran;
- **Logiciel d'aide à la rédaction et de correction;**
- Outil d'aide à la prise de notes.

#### Certains logiciels sont gratuits sur le Web, notamment

Balabolka (logiciel de lecture de synthèse vocale); **D**speech.

Pour obtenir les procédures d'installation, consulter le site Web à l'adresse suivante : www.uqtr.ca/sae-besoinsparticuliers - Étudiant - Aides technologiques - Logiciel de lecture en synthèse vocale.

Le site du Réseau de recherche Adaptech offre également une liste de technologies informatiques adaptatives gratuites ou peu coûteuses à l'adresse : www.adaptech.org sous l'onglet Téléchargement.

## LES SERVICES D'AIDE OFFERTS

Pour tout problème d'ordre personnel, financier, en matière d'orientation scolaire, d'aide à l'emploi ou à l'apprentissage, de nombreux services sont mis à votre disposition.

## Service aux étudiants

## 819 376-5011

Local 1275 A-T ou poste 6056 Local 1251 A-T ou poste 6055 Local 1260 A-T ou poste 6058 Local 1251 A-T ou poste 6055 Local 1260 A-T ou poste 2505 Service de psychologie Service d'orientation Aide financière aux études Aide à l'emploi Bourses d'études universitaires

### www.uqtr.ca/sae

## et à la réussite étudiante

Programme TANDEM

Centre d'aide en français (CAF et CSFM)

Cours réussir ses études

Mentorat par matière

Divers ateliers de formation

### www.uqtr.ca/reussite

}

Quelques bourses sont offertes aux étudiants en situation de handicap. Informez-vous!

### 819 376-5011

Local 1275 A-T ou poste 2149

À l'université, pour vous aider dans vos études, il est possible que vous deviez embaucher certaines ressources humaines. Ces dernières doivent être rémunérées à même l'allocation pour besoins particuliers. C'est le cas pour :

- tout accompagnateur (hygiène personnelle, aide à la manipulation, déplacement, etc.);
- le preneur de notes;
- l'accompagnateur au soutien scolaire (mentorat adapté).

Vous devez remplir les formulaires *Contrat de service* (1089) de l'Aide financière aux études et *Reçu relatif aux formes de soutien requises* (1090). Vous devez gérer l'allocation vous-même.

### Comment remplir les formulaires?

### Formulaire 1089 : Contrat de service

Programme d'allocation pour des besoins particuliers 2012-2013

Code permanent attribué par le Ministère

■ Accompagnement ■ Lecture ■ Prise de notes ■ Interprétariat ■ Transcription

A MJ A MJ Numéro du cours | Service requis | Nombre d'heures | Taux horaire | Montant total (en dollars)

e <del>f |g | h | i</del>

(Consultez le tableau de la page 2.)

Contrat de service

Nom de l'étudiante ou de l'étudiant et Nom et adresse de la personne-ressource spécialisée

Cheminement régulier : ■ AUTOMNE 2012 ■ HIVER 2013 ■ ÉTÉ 2013

Cheminement continu : Du au

Indiquez le ou les services qui seront fournis.

■ Soutien scolaire ■ Hygiène ■ Déplacements **Période d'études**

2<sup>Services</sup>

Parties

a b

c

d

Contrat de service entre

Aide financière<br>aux études<br>Québec **135** 

(Cochez une seule case.) ou

3 Signatures

j

Signature de l'étudiante ou de l'étudiant **X**  Signature de la personne-ressource spécialisée **X** 

Ministère de l'Éducation, du Loisir et du Sport 1035, rue De La Chevrotière Aide financière aux études Québec (Québec) G1R 5A5

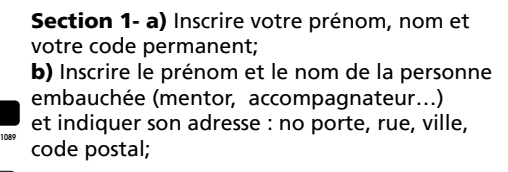

Section 2- c) Cocher le type de service fourni; Si vous cochez accompagnement, veuillez préciser en cochant la case appropriée; d) Cocher la session en cours; e) Inscrire le sigle de cours. Si c'est de l'accompagnement - soutien scolaire (mentorat adapté), choisir n'importe quel sigle de cours de votre horaire; f) Réinscrire le type de service.

Les étapes g-h-i-j sont complétées à la fin de la session seulement.

g) Inscrire le nombre d'heures effectuées; h) Inscrire le montant alloué par l'AFE selon la fonction (p. 5 du formulaire 1089); i) Inscrire le total (nombre d'heures X montant)

Section 3- j) Apposer votre signature, faire signer la personne embauchée et dater.

Vous pouvez imprimer ces formulaires à partir des sites suivants :

22-1317-12 (rév. 12-02)

Date A MJ Date ئىلىنىغا

www.afe.gouv.qc.ca – Rubriques d'intérêt - Formulaire papier - Tous les formulaires – Contrat de service et Reçu relatif aux formes de soutien requises;

www.uqtr.ca/sae-besoinsparticuliers – Étudiant - Aide financière -

## L'EMBAUCHE DE RESSOURCES L'EMBAUCHE DE RESSOURCES

### Formulaire 1090 : Reçu relatif aux formes de soutien requises

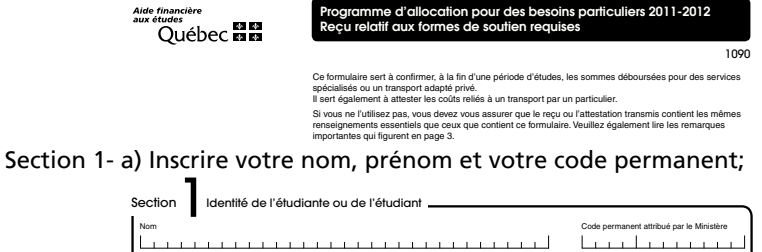

Section 2- b) Cocher Université correspondant à votre cycle d'études et la session en cours; Section **2**<br>Renseignements sur la période d'études

S'il y a lieu, vous pouvez mettre à jour vos coordonnées, qui sont inscrites à votre dossier en ligne (adresse de correspondance, numéro de téléphone et adresse courriel). Vous pouvez le faire

a il vos pouvez metre a jour vos coordonnées, qui sont inscrites à votre dossier en ligne (adresse de correspondance, numéro de téléphone et adresse courriel). Vous pouvez le f

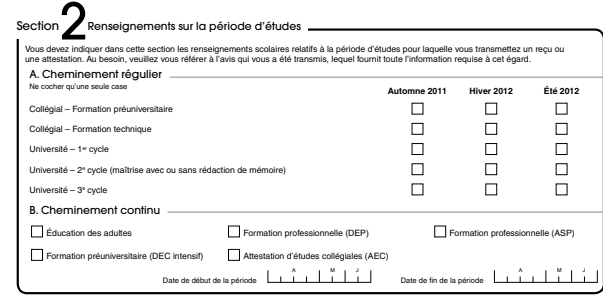

Section 3- c) Réinscrire votre nom, prénom et code permanent; d) Cocher le type de service reçu;

e) Inscrire le nombre d'heures total effectuées;

f) Inscrire le nom et prénom de la personne embauchée;

simplement et rapidement dans le site Web de l'Aide financière aux études, à l'onglet *Vos coordonnées* de *Votre dossier en direct!*

simplement et rapidement dans le site Web de l'Aide financière aux études, à l'onglet *Vos coordonnées* de *Votre dossier en direct!*

simplement et rapidement dans le site Web de l'Aide financière aux études, à l'onglet *Vos coordonnées* de *Votre dossier en direct!*

f) Indiquer son numéro de téléphone;

Prénom

Prénom

g) À la fin de la session, apposer votre signature et la date. Faire signer la personne embauchée et dater. Non el précent de code par la code permanent attribué par la Ministère<br>Expansion de la code par la ministère de la code de la code de la code de la code de la code de la code de la 1090

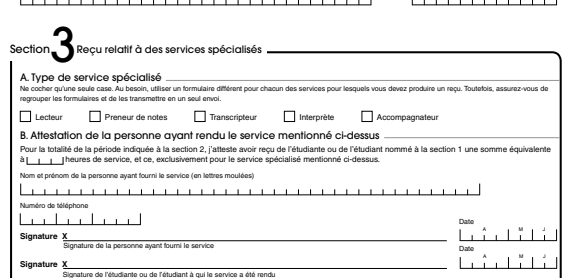

attribué par le

À partir de vos formulaires dûment remplis, vous devez photocopier les documents en trois copies; les originaux devront être retournés à l'Aide financière et vous<br>Conservez l'autre copie pour vos dossiers. Les deux autres copies devront être conservez l'autre copie pour vos dossiers. Les deux autres copies devront être conservées par la personne embauchée.

Vous disposez de 30 jours après la date de fin de session pour retourner toutes les factures, contrats et reçus ainsi que « *l'avis* », Documents exigés dans le cadre du Programme d'allocation pour besoins particuliers par l'Aide financière aux études. **TVQ , \$ Total , \$** 16 17Nom du transporteur Numéro de permis

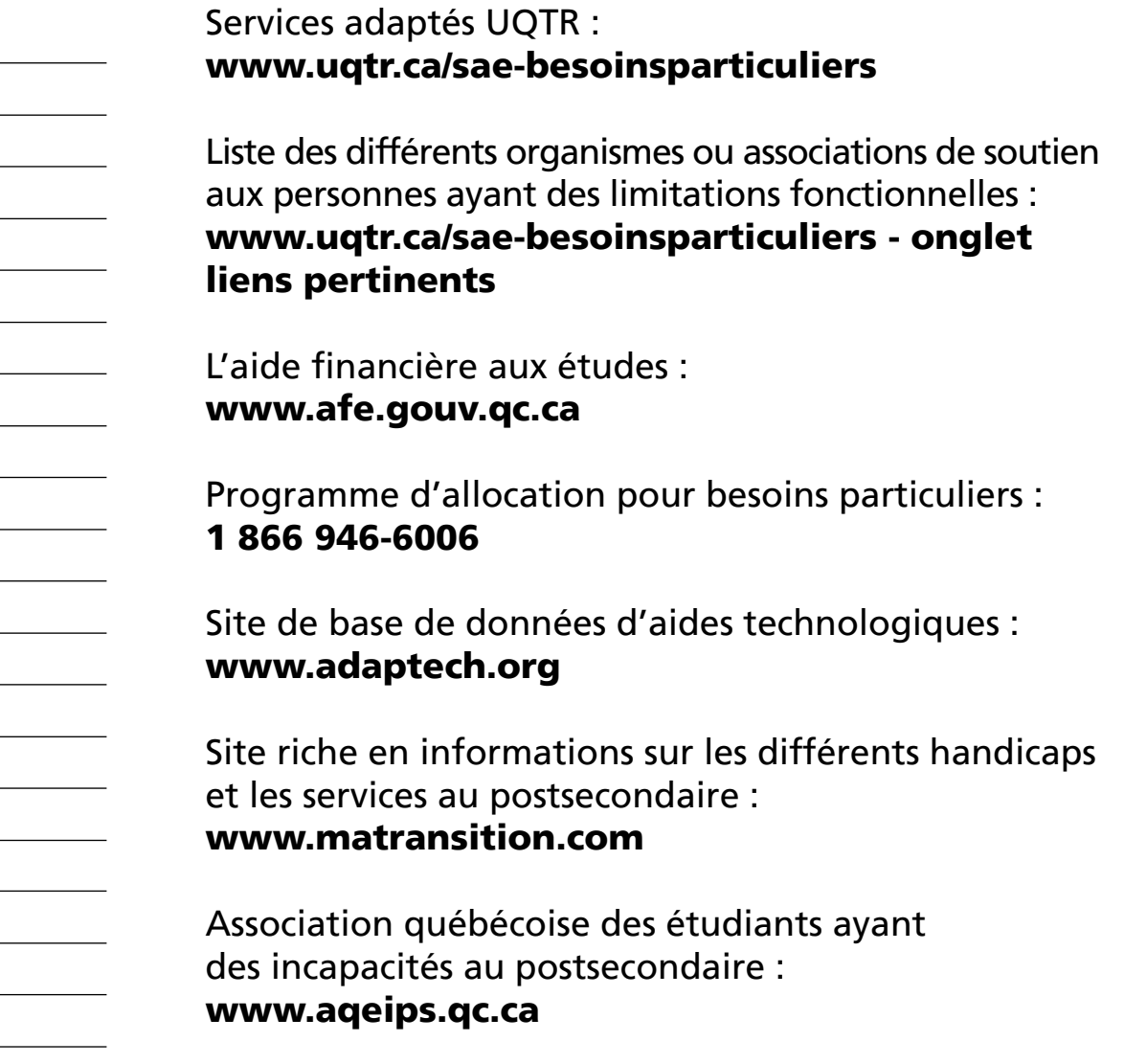

### Publication en collaboration avec le

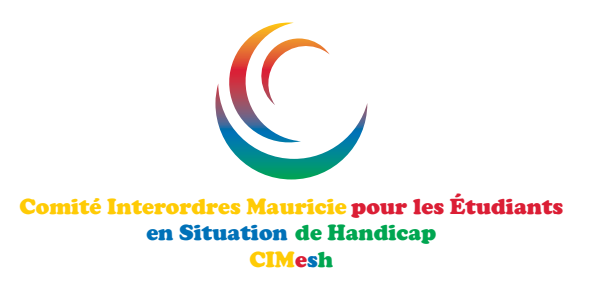

le Service aux étudiants et à la réussite étudiante de l'UQTR.